# AutoCAD Crack

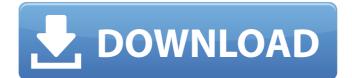

## AutoCAD Crack [Updated]

The program is used for mechanical, architectural, construction, and automotive design, although it also has a wide variety of uses for general engineering and drafting. Designers can use the application to create diagrams, layers, views, blocks, grids, entities, and text objects. AutoCAD Product Key can be used on both a personal computer or networked machine. The application is available for Windows, macOS, and Linux platforms. What is AutoCAD Full Crack Used For? AutoCAD is used to create architectural designs, mechanical engineering plans, electric engineering diagrams, buildings, floor plans, and any other type of design that involves drawing. The application is also used for technical drafting, engineering drafting, land surveying, graphic arts, automotive design, transportation, and many other types of projects. The application has the ability to draw 2D and 3D diagrams, and the application is equipped with powerful tools to facilitate these projects. Common AutoCAD Tasks The following are some of the most common AutoCAD tasks that users perform: Drawing Architecture, Engineering, and Surveying Drawings AutoCAD is used for the following types of projects: Architecture and engineering design Drawing architectural diagrams, mechanical engineering diagrams, electrical engineering diagrams, floor plans, and industrial drawings Surveying and land surveying, architectural documentation, and 2D drafting Extend the Application's Capabilities Although AutoCAD's basic drawing tools are good for many common design projects, you may want to learn about some other AutoCAD add-ons that will improve the quality of your work. Using the list below, look up add-ons and discover new ways to improve the quality of your drawings. Graphic Supplies AutoCAD objects are prepared with standard and approved graphic materials. When you use the standard design materials, you can be assured that your drawings will appear consistent and professional. AutoCAD has its own graphic materials database, which enables you to search the database for hundreds of lines and fills, solid fills, frames, titles, callouts, and text styles. The graphic materials that are available in the database depend on your operating system and the version of AutoCAD you are using. The graphic material that you use to prepare AutoCAD drawings will be recognized by the drawing's category, which you can

### AutoCAD Activation Code With Keygen [Latest-2022]

Other CAD applications ArcGIS Pro is a desktop GIS software application created by Esri. It is available for the Windows, Linux, and Mac OS X operating systems. Autodesk Maya is a 3D animation and visual effects software that supports a variety of CAD-like features. The application is available for Windows, Mac OS, and Linux. It can import DWG files, and has 3D animation features. Autodesk Revit is a software application for architectural, engineering and construction professionals. It is available for Windows, Mac OS, and Linux, as well as iOS and Android. It has 3D building modeling features, can import and export the DWG file format, and has a web browser-based collaborative model. Autodesk Vectorworks is a 3D architectural and landscape design and rendering software. It is available for Windows, Mac OS, and Linux. It can import and export.DWG,.DXF,.3DS,.CAD,.CAM,.MPE and.VRML files. Camtasia is a screen recording software that allows recording, editing and publishing screencasts (video tutorials). The CAD managers from Citrix allow a single CAD software to be run on multiple computers (instances). CAD managers also allow CAD drawings to be shared over the network. Multi-user AutoCAD LT is a software product for AutoCAD compatible workgroups. It uses a different model, the so-called 1-to-1 product approach. AutoCAD LT is available for both Windows and Linux operating systems. AutoCAD LT works on any Windows computer and Linux operating system. AutoCAD LT can import and export several file formats, including its own DXF file format. AutoCAD LT is available for use by one user at a time. It works on any single computer system, which limits the number of users to one at a time, since each user requires its own copy of AutoCAD LT. AutoCAD LT has a number of features which are not available in AutoCAD. These include the use of multiple viewers for similar work, the ability to publish drawings on a web browser, and the use of variable blocks. AutoCAD LT is used by some AutoCAD users on the Microsoft Azure cloud. Mobile CAD Mobile application There are a number of AutoCAD mobile applications. AutoCAD ca3bfb1094

#### AutoCAD Crack+ License Keygen

Create and open a new document. At the title bar, click New. In the menu that appears, select Design Drawings. A new design drawing window opens. In the list of drawings, select Drawing-3,001, and then click Open. The drawing window opens, showing the drawing. Using the tab on the ribbon, select the Insert tab. Select the Section tool. Using the mouse, draw a rectangle. Click the top left corner of the rectangle to create a temporary bounding box. Press Esc to deselect the section. Click the tab on the ribbon that says New. Select Design-Section in the menu that appears. A new section is added to the drawing. Using the tab on the ribbon, select the Connect tool. Click the ribbon's right end to temporarily select the Connect tool. Drag the section from the first rectangle into the temporary bounding box. Using the mouse, click the top left corner of the rectangle that contains the section. Click the left end of the second rectangle. Click the top right corner of the rectangle that contains the section. The section is connected. Click the ribbon's right end to select the Connect tool again. Drag the section from the first rectangle into the temporary bounding box. Using the mouse, click the left end of the second rectangle. Click the top left corner of the rectangle that contains the section. Click the top right corner of the rectangle. Using the mouse, drag the section from the top right corner of the rectangle into the second rectangle. Click the top left corner of the rectangle. Click the left end of the second rectangle. Click the bottom left corner of the rectangle. Using the mouse, drag the section from the left end of the second rectangle into the third rectangle. Click the bottom right corner of the rectangle. Click the left end of the second rectangle. Click the top left corner of the rectangle. Using the mouse, drag the section from the left end of the rectangle into the first rectangle. Click the top right corner of the rectangle. Click the top left corner of the rectangle. Click the right end of the second rectangle. Drag the section from the right end of the second rectangle into the second rectangle. Click the top right corner of the rectangle. Click the bottom left corner of the rectangle. Click the top left corner of the rectangle. Click the bottom right

#### What's New In?

Engineering Notes: Standard non-dimensional drawing conventions that are used in engineering and other domains are now available for use in AutoCAD. (video: 1:15 min.) ID to D: Edit drawings in ArcGIS. Manage and share huge quantities of content with one universal ID. (video: 1:27 min.) Ribbon Scripting: Add dynamic commands to any ribbon tab using a script. Changes are automatically applied when you make your first change. (video: 1:43 min.) Ribbon User Interface: Every component of the Ribbon now displays an auto-sizing and auto-aligning capability. (video: 1:14 min.) Category Spacing and Table Organizer: Choose what's important and what's not with category spacing and table organizer. Draft and Dimension Select: Select more with Draft and Dimension Select. Change how you select objects with Draft and Dimension Select. Dialog Box Editor: Customize the look of dialog boxes. (video: 1:18 min.) Designer Pro UX: AutoCAD Designer Pro is now made for advanced users with toolbars, menus, ribbon tabs, and task panes. (video: 1:15 min.) Drafting Tools for Layouts: The drafting tools you need to lay out common design elements. (video: 1:15 min.) Layers: Add custom Layers from a spreadsheet or other file format. (video: 1:15 min.) Geometry Query: Find and fill features of your model using geometry gueries. (video: 1:27 min.) Geometry Utility: Explorer a model with the built-in geometry utility. (video: 1:15 min.) Layer Style Manager: Add custom layer styles to match your own style. (video: 1:16 min.) Multi-touch Tabs: Rotate, pan, and zoom an entire AutoCAD drawing with multi-touch screen. (video: 1:13 min.) Profiles: Create profiles and publish them for your customers to use. (video: 1:26 min.) Text and Alignment: Automatic point-to-point text and alignment.

### System Requirements For AutoCAD:

Minimum: OS: Windows 7/8/8.1/10 (64 bit) Processor: 1 GHz processor Memory: 1 GB RAM Graphics: DirectX 9c Storage: 8 GB available space Additional Notes: Included: First person melee combat: You know, the super realistic melee combat most zombie games have gotten away from. Like Resident Evil 4. Or any Resident Evil game. Ever. We aren't even sure why you'd ever try to melee a zombie anymore. First person

Related links:

http://www.be-art.pl/wp-

content/uploads/2022/07/autocad crack serial number full torrent download pcwindows 2022latest.pdf http://mandarininfo.com/?p=37401 https://embrion-ivf.com/wp-content/uploads/2022/07/AutoCAD Crack Download MacWin.pdf https://www.rentbd.net/autocad-crack-pc-windows-march-2022/ https://www.arunachalreflector.com/wp-content/uploads/2022/07/chagar.pdf http://adomemorial.com/2022/07/23/autocad-21-0-crack-free/ https://startpointsudan.com/index.php/2022/07/23/autocad-23-0-activator/ https://postlistinn.is/wp-content/uploads/2022/07/bavaest.pdf https://kurtiniadis.net/wp-content/uploads/2022/07/gregeld.pdf https://squalefishing.com/advert/autocad-2023-24-2-crack-download-win-mac/ https://www.mein-hechtsheim.de/advert/autocad-2022-2/ https://4c14.com/autocad-2017-21-0-crack-with-license-code-2022/ https://artstribune.com/wp-content/uploads/2022/07/nelverb.pdf https://gwttechnologies.com/wpcontent/uploads/2022/07/AutoCAD\_Crack \_\_Activation\_Key\_Download\_Updated2022.pdf http://shaeasyaccounting.com/autocad-for-windows/ https://teenmemorywall.com/autocad-2018-22-0-x64/ https://ebbsarrivals.com/2022/07/23/autocad-23-0-crack-download/ https://belz-elektromagie.de/2022/07/23/autocad-2023-24-2-crack-free-registration-code-2022/ http://www.caribbeanequipmenttraders.com/wp-content/uploads/2022/07/stuari.pdf https://offdg.com/2022/07/23/autocad-2017-21-0-free-updated-2022/